## D93-U

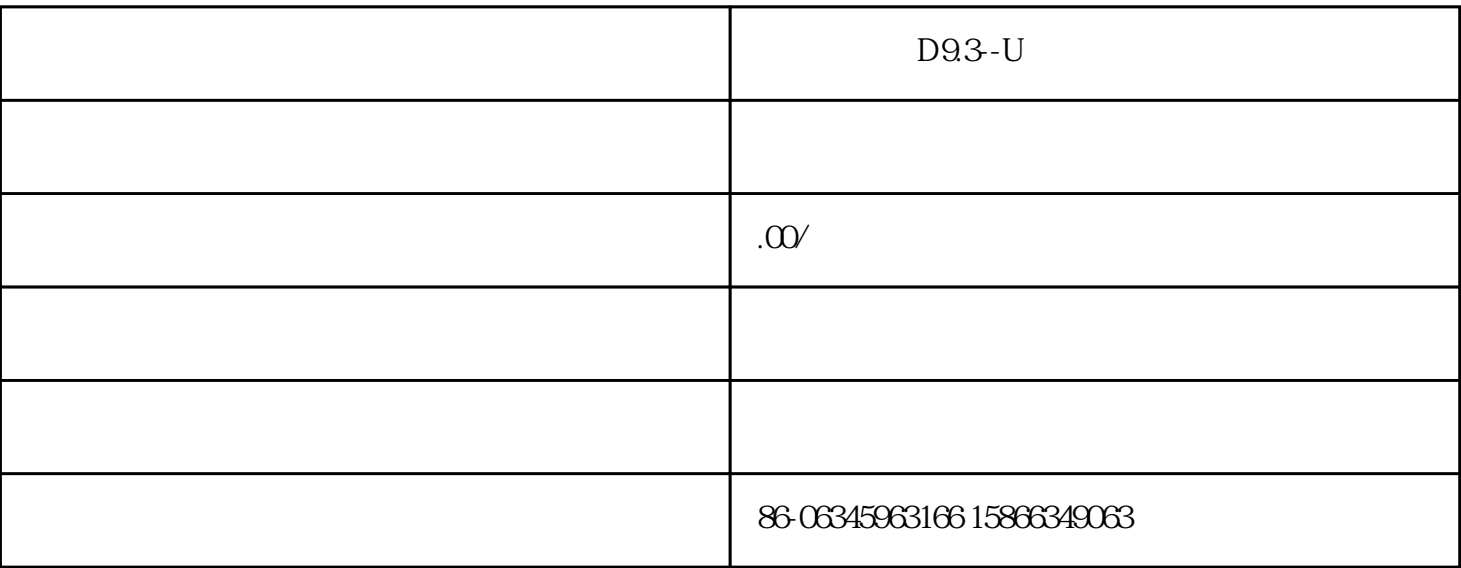

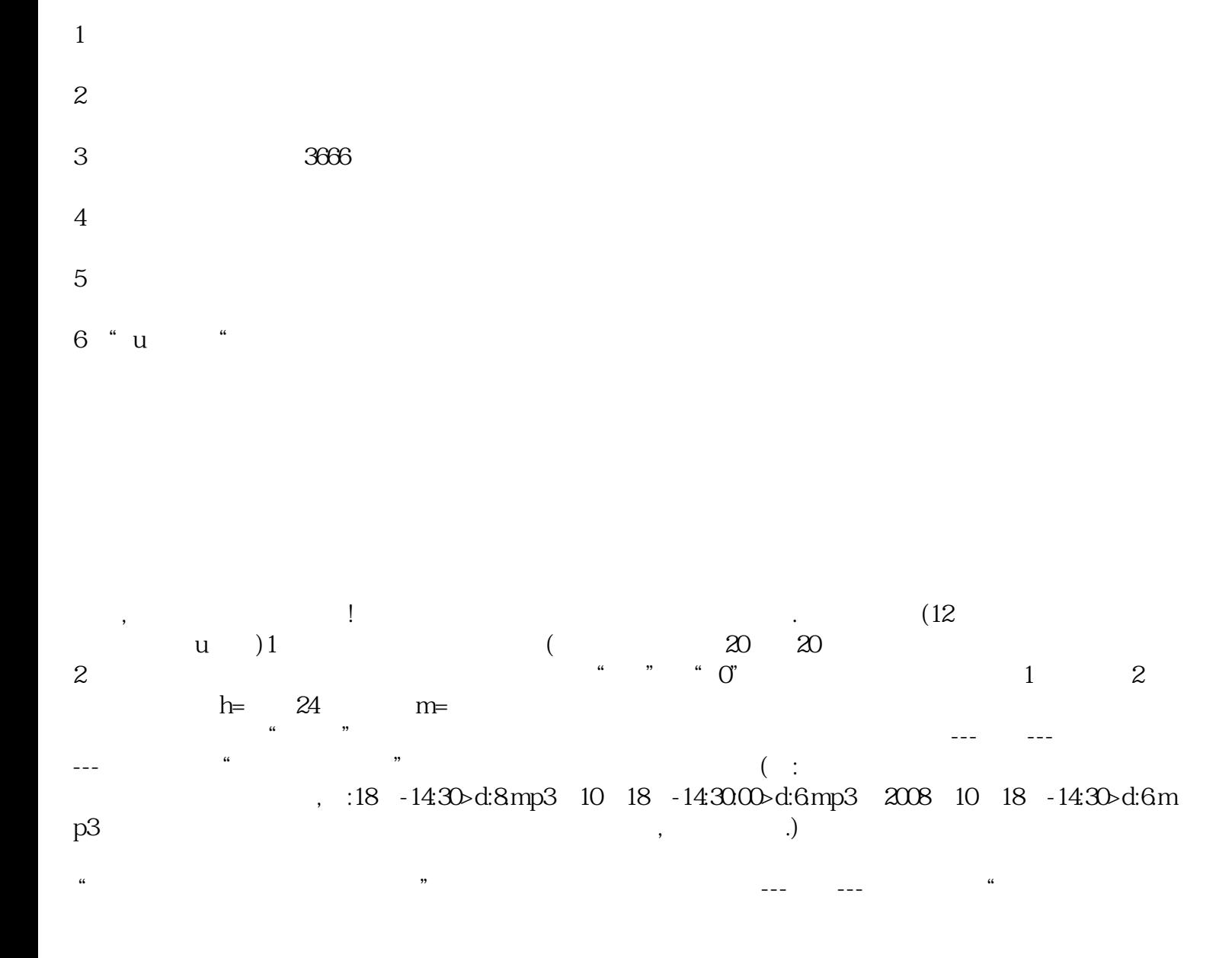

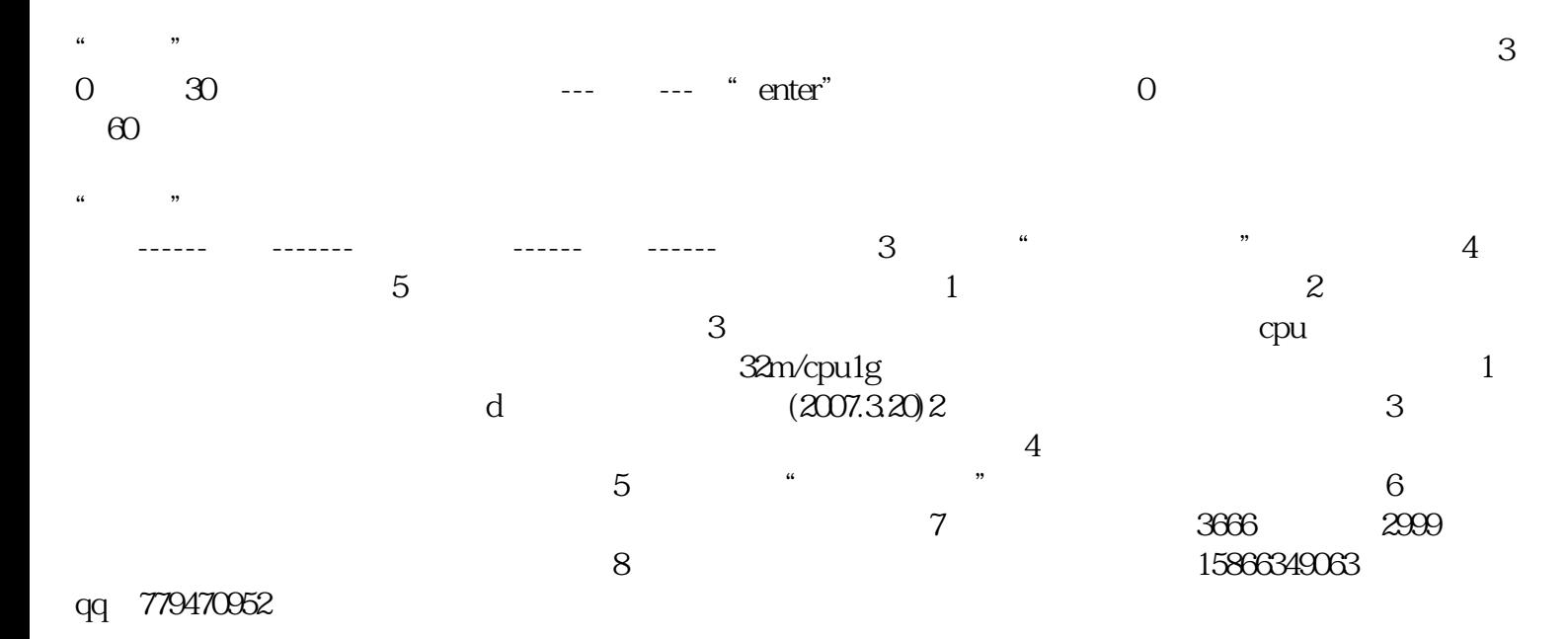